## SAP ABAP table FISCYEARR {Selection Structure: Fiscal Year}

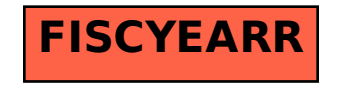